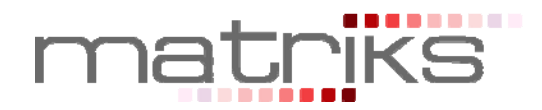

# **MATRİKS E-BROKER ELEKTRONİK İŞLEM PLATFORMU MATRİKS TRADER VE JAVA MATRİKS ENTEGRASYONLARI**

**İMKB ve VOB Emir İletim ve Yönetim Platformu** 

۰ ÷

## **MATRİKS Bilgi Dağıtım Hizmetleri**

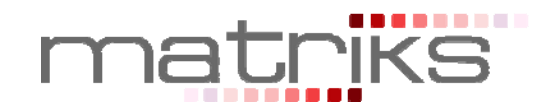

# **"MATRİKS – E-BROKER ELEKTRONİK İŞLEM PLATFORMU" NEDİR?**

E-Broker programı, kişisel bilgisayardan, İMKB hisse senedi piyasası ve Vadeli İşlem ve Opsiyon Borsası'na gerçek zamanlı olarak elektronik emir iletimine, iletilen emirlerin düzeltilmesine ve iptaline, emir listesi, overall, hesap ekstresi vb. gibi raporların anlık olarak izlenmesine olanak tanıyan bir işlem platformudur.

# **"MATRİKS E-BROKER ELEKTRONİK İŞLEM PLATFORMU" GENEL ÖZELLİKLERİ**

- $\checkmark$  Otomatik sürüm güncelleme,
- $\checkmark$  Proxy arkasından bağlanabilme,
- Raporlama ekranlarının, seçilen periyotta otomatik olarak güncellenmesi,
- Program "ayarlanan süre boyunca" kullanılmadığı zaman, "zaman aşımı" ile otomatik kapanması,
- $\checkmark$  Aynı kullanıcı hesabına bağlı birden fazla hesaba erişim olanağı
- $\checkmark$  Hisse satım ekranında, sadece portföydeki hisse senetlerini görüntüleme özelliği,
- $\checkmark$  İşlemlerden önce onay sorma/sormama seçeneği,
- Sınırsız sayıda işlem penceresi açabilme özelliği,
- İşlem pencerelerini küçülterek ekranda bekletebilme özelliği,
- $\checkmark$  İslem pencerelerinin daima en üstte kalmasını sağlayabilme seceneği (Always on top),
- $\checkmark$  Aynı anda birden fazla emri iyileştirebilme seçeneği.

# **MATRİKS E-BROKER HABERLEŞME YÖNTEMİ**

E-Broker uygulaması ile aracı kurum otomasyon sistemleri arasındaki haberleşmenin temel özellikleri şunlardır :

- $\checkmark$  Haberleşme HTTPS protokolü üzerinden sağlanır.
- eBroker, her işlem/komut iletiminde, kullanıcı girişi için gerekli bilgileri gönderir.
- $\checkmark$  Aracı kurum yazılımı, her işlem öncesinde, müşteri kimlik doğrulaması yapar. (Asla bir oturumsession- açık tutulmaz.)
- $\checkmark$  lietilen komutlar ve bu komutların yanıtları XML formatındadır.
- eBroker ile işlem yapmak, bankanızın/aracı kurumunuzun internet şubesini kullanarak işlem yapmaktan farksızdır.
- HTTPS ile güvenli bağlantı kurarak, komutları iletir, yanıtları alır.
- $\checkmark$  Internet Subelerinde kullanılan web sayfalarının aksine, sadece gerekli olan bilgiyi, önceden belirlenmiş bir formatta alır. Bu sayede, çok küçük miktarda veri iletimi ile tüm işlemlerin yapılmasına olanak tanır.

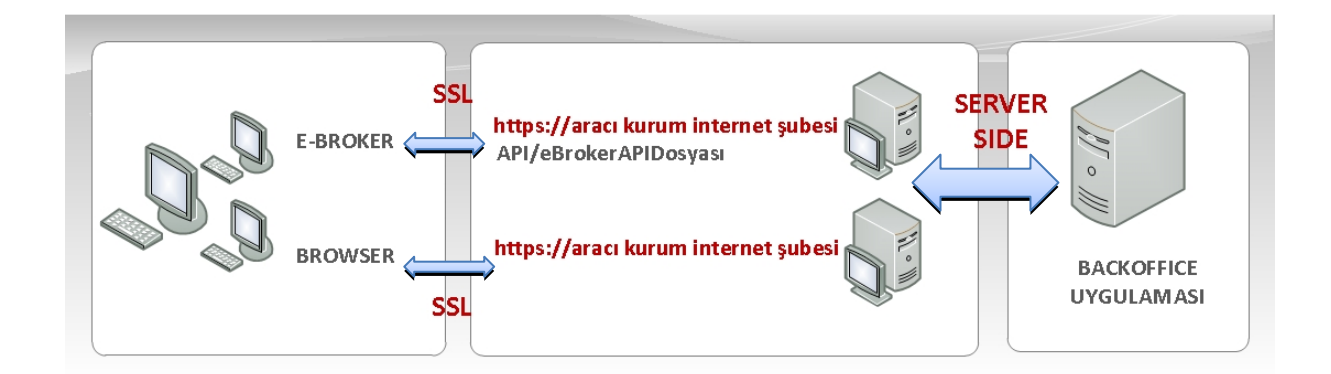

## **MATRİKS Bilgi Dağıtım Hizmetleri**

i. ٠ × ٠

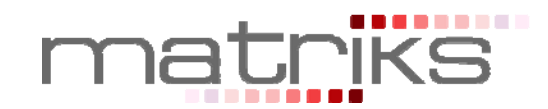

# **E-BROKER YAZILIM VE DONANIM GEREKSİNİMLERİ**

## **Müşteri bilgisayarlarında çalışabilmesi için :**

- $\checkmark$  Matriks Veri Terminali çalışabilecek özelliklere sahip bir bilgisayar
- $\checkmark$  Windows isletim sistemi
- $\checkmark$  Internet Explorer 5.5 veya üstü

## **Aracı kurum sunucu sistemleri ile entegrasyon için :**

- $\checkmark$  E-Broker uygulamasının haberleşmesine olanak tanıyan API uygulaması
- $\checkmark$  SSL ile güvenliği sağlanmış bir web adresi

# **E-BROKER İLE YAPILABİLEN İŞLEMLER**

- E-Broker ile İMKB ve VOB piyasalarında fiyat izleme ve emir gönderme olanağı
- $\checkmark$  Matriks Trader Entegrasyonu
	- o Matriks uygulaması fiyat pencelerinden, fare tıklamalarıyla emir gönderimi olanağı
	- o Bekleyen emirler borsada gerçekleştiği anda açılan bilgi ekranı.
- JAVAMatriks Entegrasyonu
	- o JAVAMatriks uygulaması fiyat pencelerinden, fare tıklamalarıyla emir gönderimi olanağı
- $\checkmark$  OTP / ŞİFREMATİK Entegrasyonu
	- o Bazı aracı kurumların müşterileri, E-Broker uygulamasını , aracı kurumun sağladığı bir OTP (one time password) aygıtı/yazılımı ile birlikte kullanmaktadırlar.

# **E-BROKER'DA BORSALAR İÇİN SAĞLANAN EKRANLAR**

## **İMKB İşlemleri**

- **Emir Giriş:** E**-**Broker uygulamasından İMKB piyasalarına emir gönderimi yaparken Alış emirleri,
	- o Piyasa fiyatından ya da seçilen limit fiyat üzerinden
	- o KİE (Kalanı İptal Et), KPY(Kalanı Pasife Yaz) tiplerinde gönderilebilir.

Satış emirleri,

- o Piyasa fiyatından ya da seçilen limit fiyat üzerinden
- o KİE (Kalanı İptal Et), KPY(Kalanı Pasife Yaz) ve Açığa Satış tiplerinde gönderilebilir

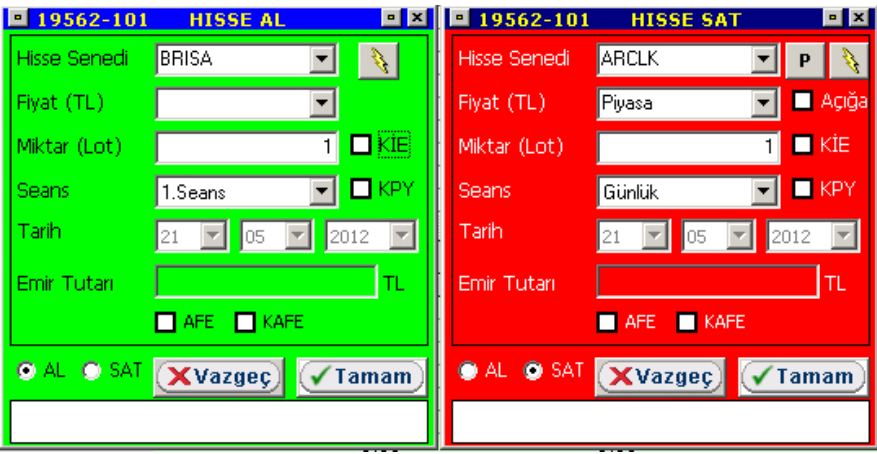

## **MATRİKS Bilgi Dağıtım Hizmetleri**

a a a

٠

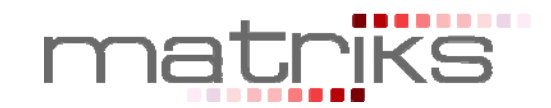

#### **Anlık Portföy ve Hesap Özeti:**

- o Kullanıcı portföyünde bulunan hisse senetleri, anlık olarak adet, fiyat ve tutar bilgileri ile birlikte görüntülenir.
- o Hesap özeti bölümünde menkul kıymet toplamı, kullanılabilir bakiye, overall bilgileri anlık olarak verilir. "Yıldırım" butonu ile işlemler için kullanılan hesap değiştirilebilir, yeni hesap tanımlanabilir.
- o T0 / T1 / T2 takas günleri için fiyat miktar ve toplam bilgisi takip edilebilir.

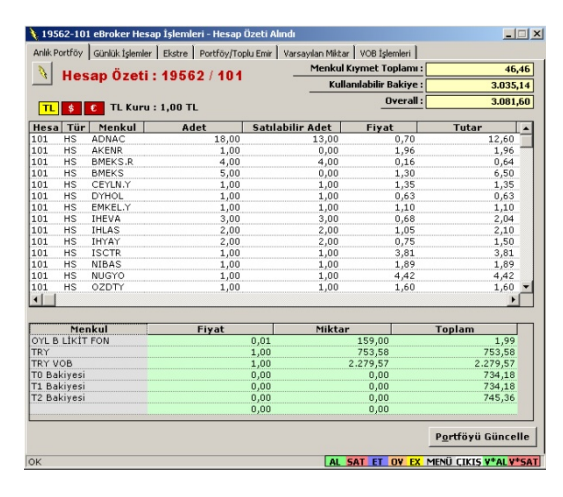

- **Günlük İşlemler:** İMKB piyasalarında yapılan işlemlerin bilgileri,
	- o Bekleyen Emirler
	- o Gerçekleşen Emirler
	- o İptal Edilen Emirler
	- o Kar / Zarar
	- o Pasif Emir Mesajları
	- o Kademe Özeti

Sekmeleri altında takip edilebilir.

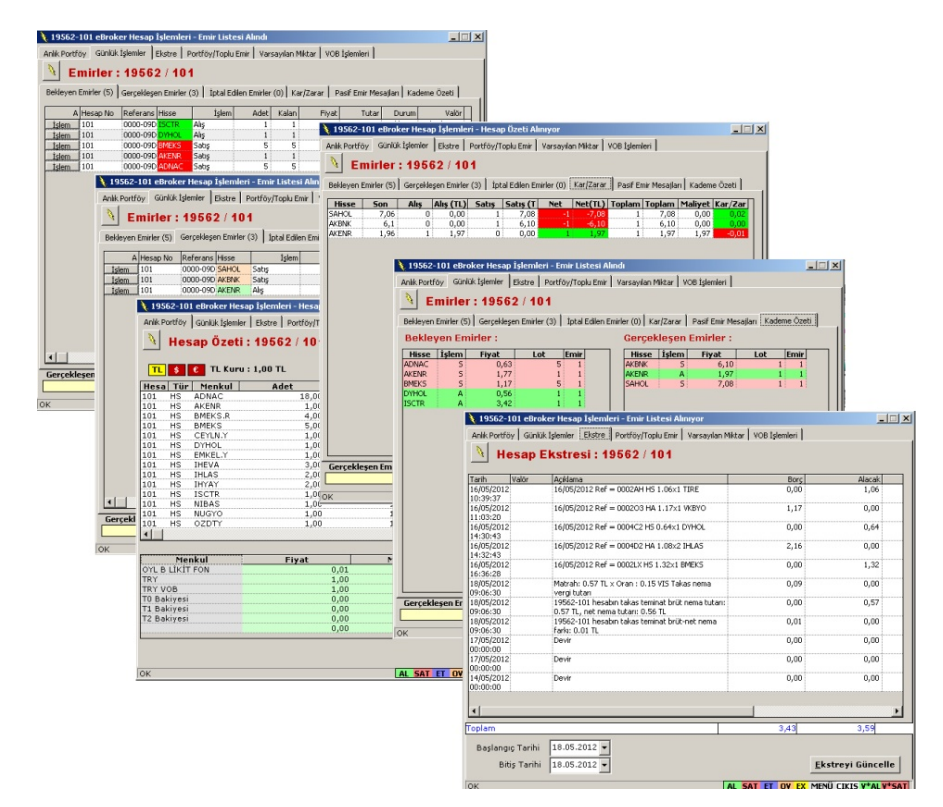

## **MATRİKS Bilgi Dağıtım Hizmetleri**

 $\mathbb{R}$ ö ä ë ē ٠ × ٠

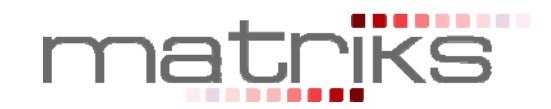

- **Ekstre:** Seçilen iki tarih aralığında, seçilen hesaba ilişkin hesap ekstresi
	- o Tarih
		- o Valör
		- o Açıklama
		- o Borç
		- o Alacak bilgileri ile görüntülenir.
- **Portföy/Toplu Emir:** Toplu emir gönderimi için kullanılacak emir listesi "Portföy Getir/Boşalt" butonu ile portföyde bulunan hisselerden oluşturulabildiği gibi, "Aç" butonu ile MATRİKS/eBroker/Mte klasörüne kullanıcı tarafından .mte formatında oluşturulmuş dosyalardan da seçilebilir.

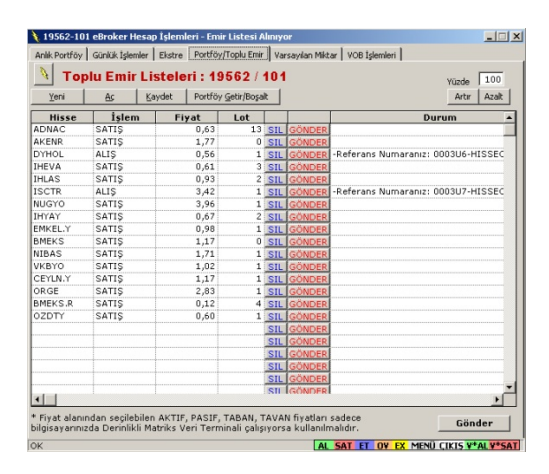

 **Varsayılan Miktar:** Gönderilecek emirlerin hisse bazında alış ve satış miktarları ayarlanabilir. Hisse ve işlem yönü için miktar bilgisi girildiğinde, daha sonra gönderilen emirler girilen miktarda gönderilir.

## **VOB İşlemleri**

- **VOB Emir Giriş:** E**-**Broker uygulamasından VOB piyasalarına emir gönderimi yaparken Alış emirleri,
	- o Piyasa fiyatından (En iyi fiyattan), seçilen limit fiyat üzerinden ya da kapanış fiyatından
	- o KİE (Kalanı İptal Et), KPY(Kalanı Pasife Yaz), GİE(Gerçekleşmezse iptal et) ve Şartlı Emir tiplerinde gönderilebilir.

Satış emirleri,

- o Piyasa fiyatından(En iyi fiyattan), seçilen limit fiyat üzerinden ya da kapanış fiyatından
- o KİE (Kalanı İptal Et), KPY(Kalanı Pasife Yaz), GİE(Gerçekleşmezse iptal et) ve Şartlı Emir tiplerinde gönderilebilir.

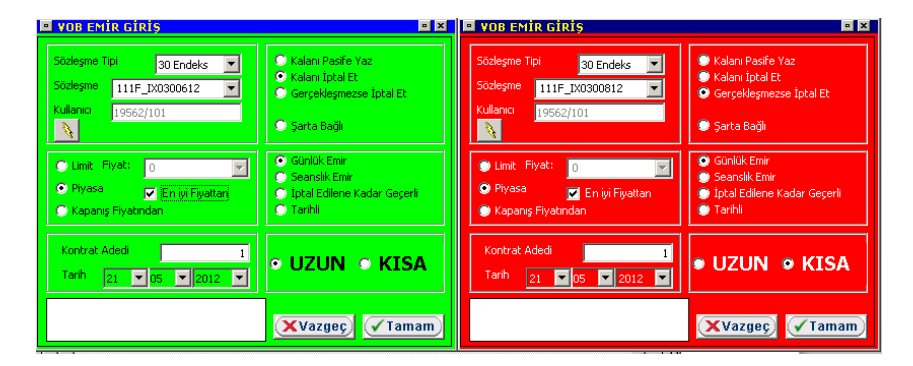

## **MATRİKS Bilgi Dağıtım Hizmetleri**

 $\mathbb{R}$ ä ē  $\blacksquare$ O × ٠

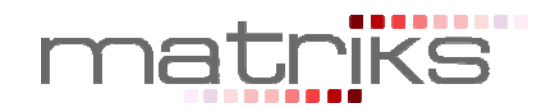

- **VOB İşlem Ekranları:** VOB piyasalarında yapılan işlemlerin bilgileri,
	- o VOB Portföy
	- o Teminat
	- o VOB İşlemlerim
	- o Kar/Zarar
	- o A/S Teyit
	- o Açık Pozisyon

Sekmeleri altında takip edilebilir.

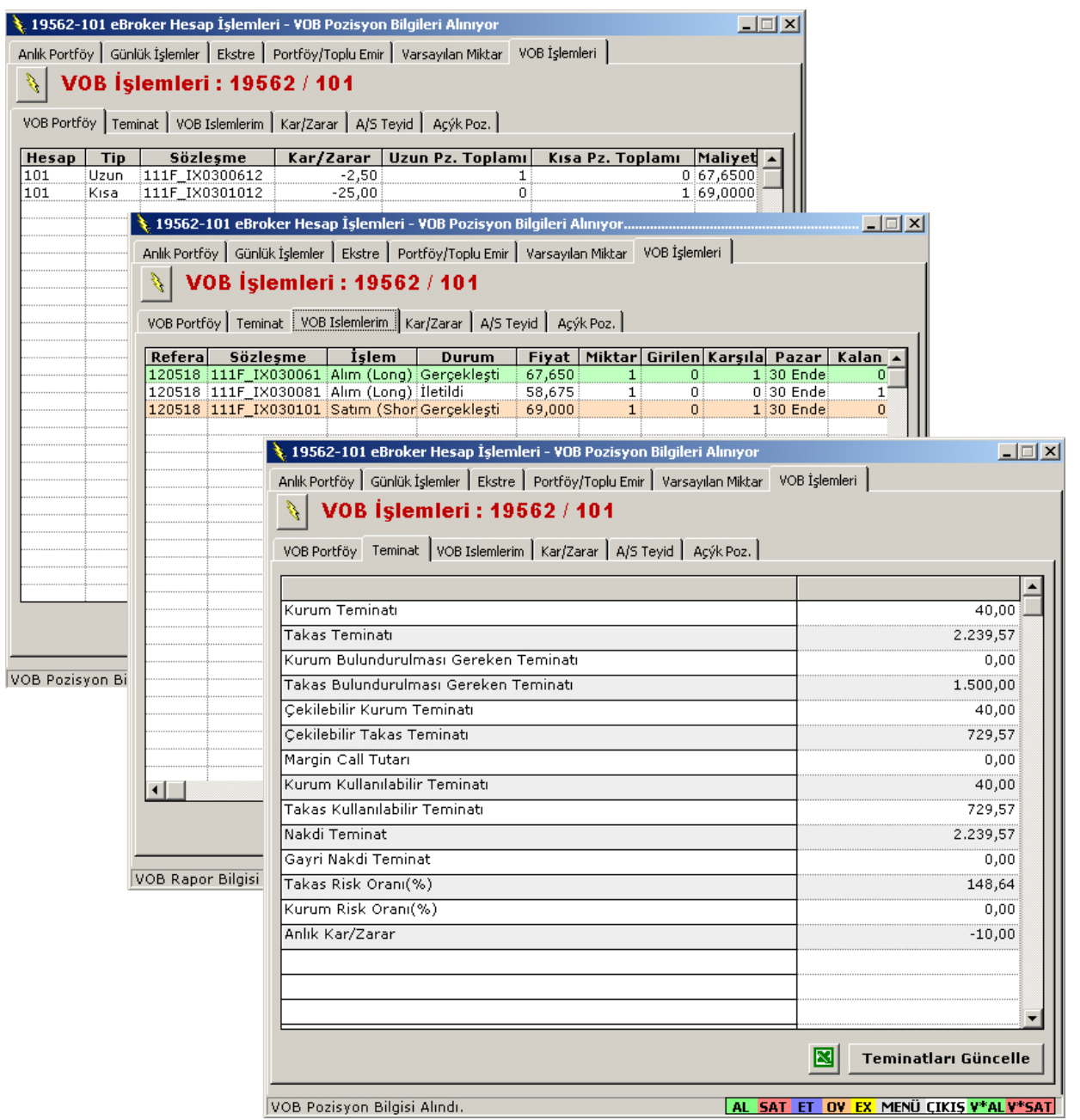

## **MATRİKS Bilgi Dağıtım Hizmetleri**

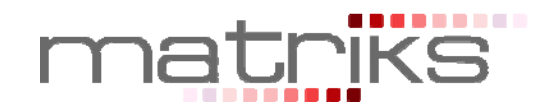

# **MATRİKS TRADER ENTEGRASYONU**

# **MATRİKS TRADER GENEL ÖZELLİKLERİ**

- $\checkmark$  Otomatik sürüm güncelleme,
- $\checkmark$  Proxy arkasından bağlanabilme,
- Raporlama ekranlarının, seçilen periyotta otomatik olarak güncellenmesi,
- Program "ayarlanan süre boyunca" kullanılmadığı zaman, "zaman aşımı" ile otomatik kapanması,
- $\checkmark$  İşlemlerden önce onay sorma/sormama seçeneği,
- $\checkmark$  Toplu emir iyileştirme seçeneği,
- $\checkmark$  Birden fazla hesaba giriş yaparak işlem yapabilme,
- Aynı kullanıcı hesabına bağlı birden fazla hesaba erişim olanağı,
- $\checkmark$  Matriks Gelismis Alarm sistemi ile kosula bağlı emirler oluşturabilme yeteneği,
- $\checkmark$  Sunucu ile haberleşme loglarının tutulması

## **Log Örneği:**

C:\MATRİKS\TRADER\LOG dizini altında işlem yapılan güne ait DIAGNOSTIC\_SERVICE\_CALL.log

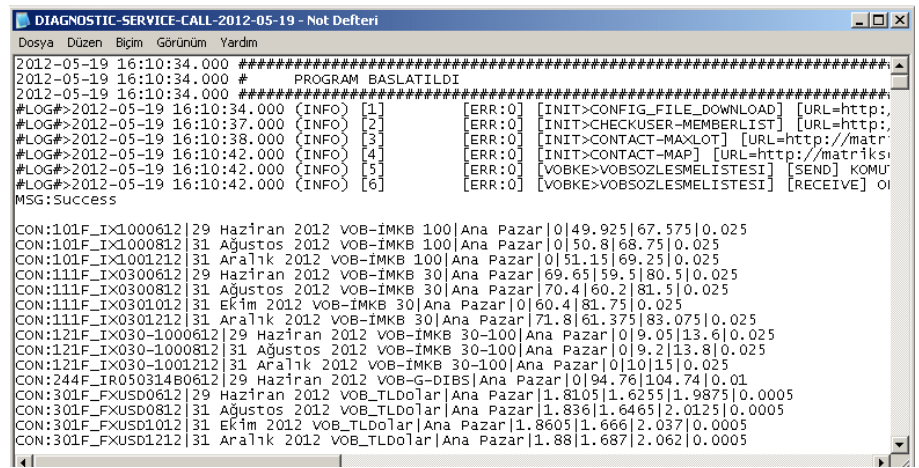

# **MATRİKS TRADER YAZILIM VE DONANIM GEREKSİNİMLERİ**

## **Müşteri bilgisayarlarında çalışabilmesi için :**

- $\checkmark$  Matriks Veri Terminali çalışabilecek özelliklere sahip bir bilgisayar
- $\checkmark$  Windows isletim sistemi
- $\checkmark$  Internet Explorer 5.5 veya üstü

## **Aracı kurum sunucu sistemleri ile entegrasyon için :**

 $\checkmark$  Matriks Trader uygulamasının haberleşmesine olanak tanıyan API uygulaması

#### **MATRİKS Bilgi Dağıtım Hizmetleri**

**COMPANY** O ۰ п

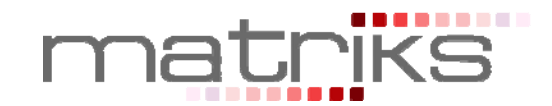

# **MATRİKS TRADER'DA BORSALAR İÇİN SAĞLANAN EKRANLAR**

## **İMKB İşlemleri**

- **Emir Giriş:** E**-**Broker uygulamasından İMKB piyasalarına emir gönderimi yaparken Alış / Satış emirleri,
	- o Piyasa fiyatından ya da seçilen limit fiyat üzerinden
	- o Normal tipte gönderilir.

Standart Ticket ve Mini Ticket ekranlarında, önceden tanımlanmış miktarlarda emir göndermek mümkündür.

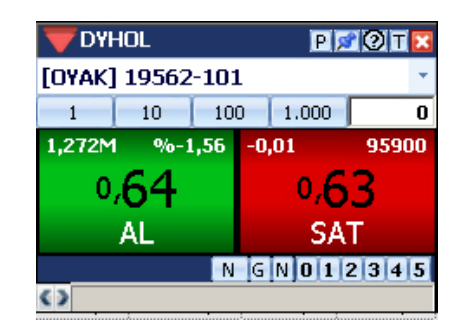

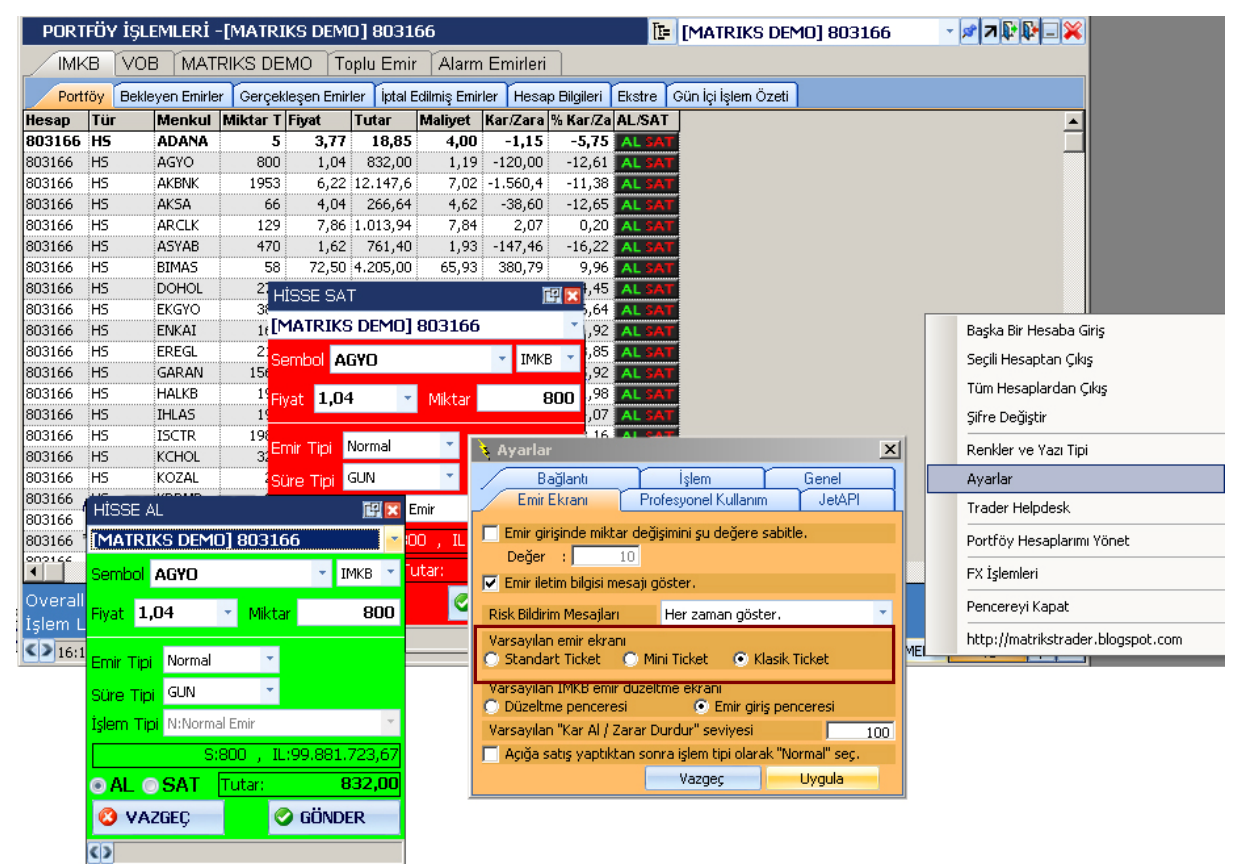

## **Anlık Portföy:**

- o Kullanıcı portföyünde bulunan hisse senetleri,
	- Miktar, Miktar T1, Miktar T2
		- Fiyat, tutar
		- **Malivet**
	- Kar/Zarar bilgileri ile birlikte görüntülenir.
- o Hesap özeti bölümünde çekilebilir teminat, işlem limiti, bekleyen emir ve overall bilgileri anlık olarak verilir.

#### **MATRİKS Bilgi Dağıtım Hizmetleri**

**III** r. ä ö ä O × ٠

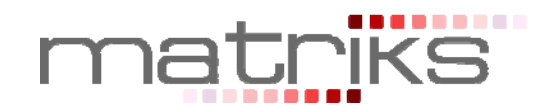

- **Günlük İşlemler:** Gün içinde yapılan işlemlerle ilgili bilgiler,
	- o Bekleyen Emirler
	- o Gerçekleşen Emirler
	- o İptal Edilmiş Emirler
	- o Hesap Bilgileri sekmelerinden takip edilebilir.
	- **Ekstre:** Seçilen iki tarih aralığında, seçilen hesaba ilişkin hesap ekstresi
		- o Tarih
		- o Valör
		- o Açıklama
		- o Borç
		- o Alacak bilgileri ile görüntülenir.
- **Gün İçi İşlem Özeti:** Gün içinde yapılan işlemler için,
	- o Bekleyen Alış/Satış miktar ve tutar bilgileri
	- o Gerçekleşen Alış miktar ve tutar
	- o Alış Fiyat ortalaması
	- o Gerçekleşen Satış miktar ve tutar
	- o Satış Fiyat ortalaması
	- o Toplam Alış/Satış miktar ve tutar bilgileri
	- o Net Miktar, Net Fiyat, Net Tutar
	- o Kar / Zarar bilgilerine ulaşılabilir.

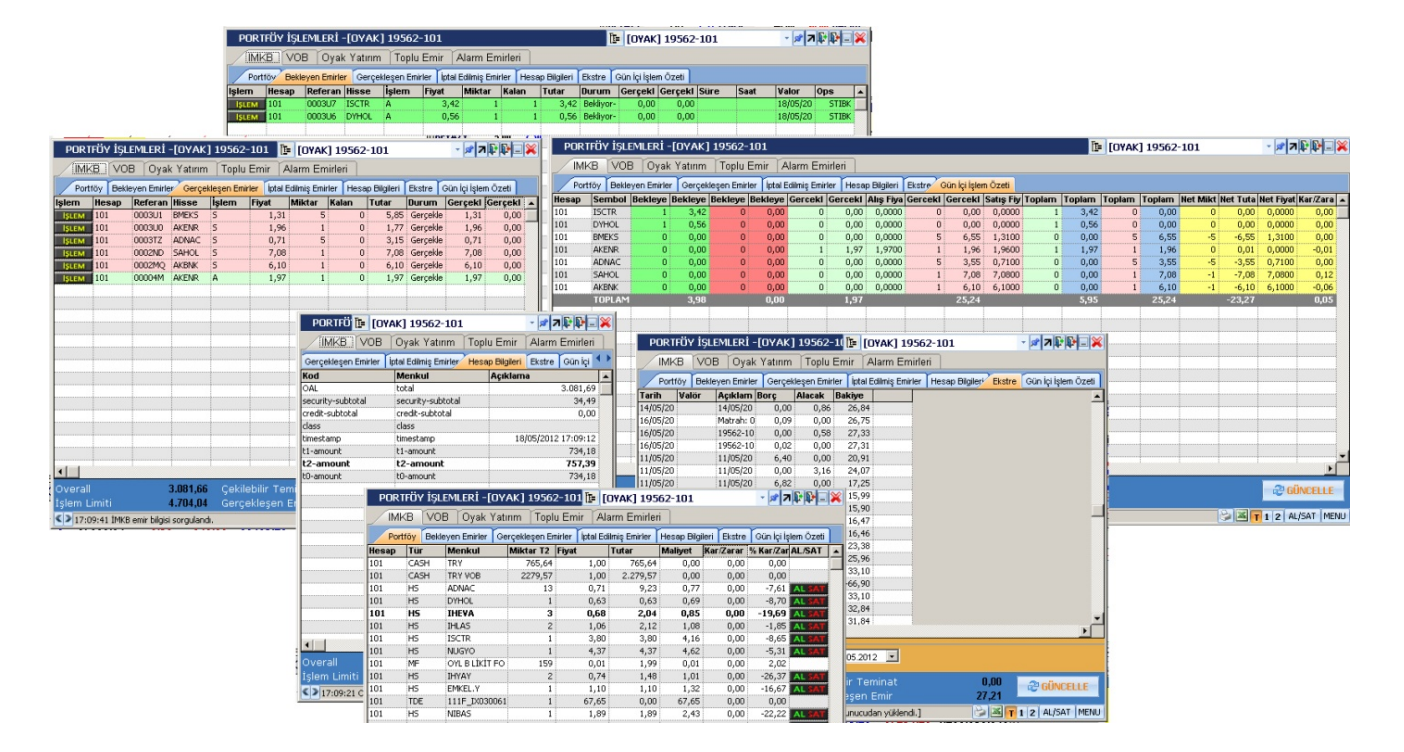

## **MATRİKS Bilgi Dağıtım Hizmetleri**

 $\overline{\phantom{a}}$ ö

i

٠ ÷

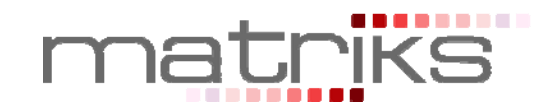

# **VOB İşlemleri**

- **Emir Giriş:** E**-**Broker uygulamasından VOB piyasalarına emir gönderimi yaparken Alış emirleri,
	- o Piyasa fiyatından ya da seçilen limit fiyat üzerinden
	- o Normal, KİE (Kalanı İptal Et), KPY(Kalanı Pasife Yaz) ve Şartlı Emir tiplerinde gönderilebilir. Emir tipi Detay sekmesinden değiştirilebilir.
	- Satış emirleri,
		- o Piyasa fiyatından ya da seçilen limit fiyat üzerinden
		- o KİE (Kalanı İptal Et), KPY(Kalanı Pasife Yaz), GİE(Gerçekleşmezse İptal Et) ve Şartlı Emir tiplerinde gönderilebilir. Emir tipi Detay sekmesinden değiştirilebilir.

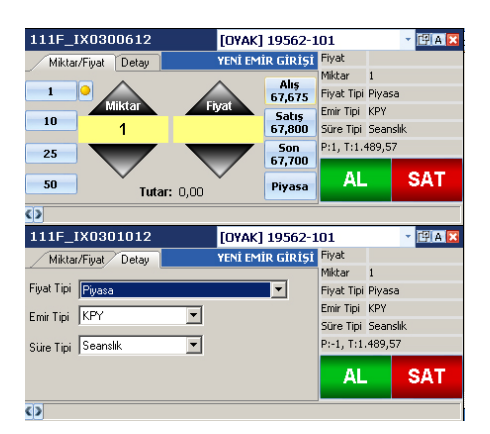

- **VOB İşlem Ekranları:** VOB piyasalarında yapılan işlemlerin bilgileri,
	- o Pozisyonlar
	- o Teminatlar
	- o Bekleyen Emirler
	- o Gerçekleşen Emirler
	- o İptal Edilmiş Emirler

Sekmeleri altında takip edilebilir.

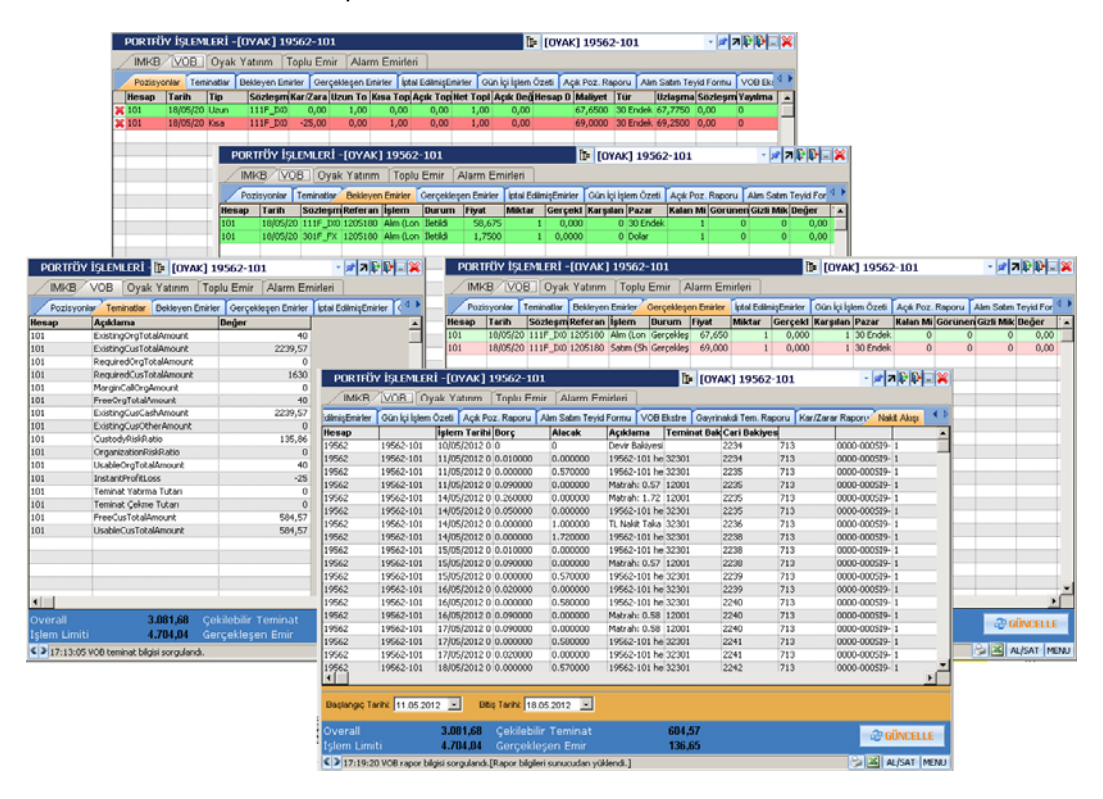

## **MATRİKS Bilgi Dağıtım Hizmetleri**

 $\blacksquare$ n ä ë ē ū × ٠

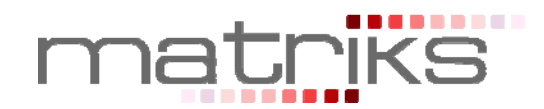

- **VOB Raporlar:** VOB piyasalarında yapılan işlemler için,
	- o Nakit Hareketleri
	- o Kar / Zarar
	- o Açık Pozisyon
	- o Gayrinakdi Teminatlar
	- o Alım-Satım Teyit formu raporlarına ulaşılabilir.

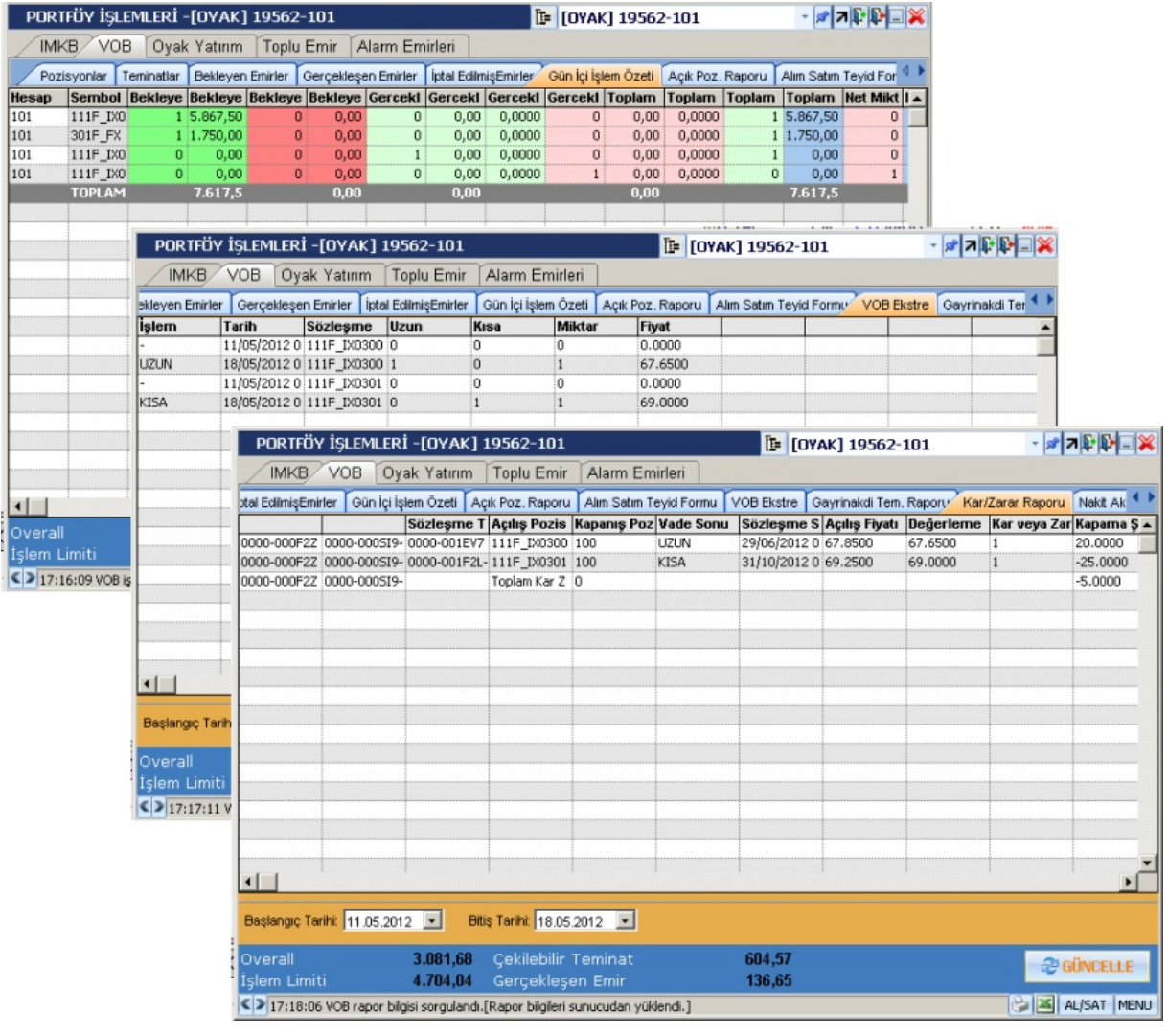

**MATRİKS Bilgi Dağıtım Hizmetleri** 

**CONTRACTOR** 

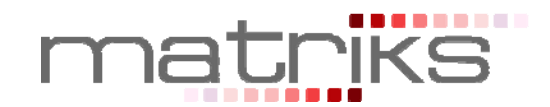

# **JAVA MATRİKS ENTEGRASYONU**

# **JAVA MATRİKS ÜRÜN ÖZELLİKLERİ**

Java tabanlı olan bu uygulama ile, herhangi bir yazılım yüklemeden piyasalar anlık olarak izlenebilir. İnternet bağlantısı olan her yerden ulaşılabilen bu uygulama içinde grafik çizilebilir, teknik analizler yapılabilir. İMKB ve VOB piyasasına ait yüzeysel bilgilerin, temel piyasalara ait Dünya Hisse Senedi piyasası endekslerinin, haberlerin, eurobond ve TCMB verilerini anlık olarak izlenebildiği uygulamada, pariteler, bankalararası döviz piyasası verileri ile, serbest piyasa döviz ve altın bilgileri de yer almaktadır.

JavaMatriks uygulamasında, birden fazla hesaba giriş yaparak işlem yapmak mümkündür. Ayrıca aynı kullanıcı hesabına bağlı birden fazla hesaba erişim olanağı da mevcuttur.

JavaMatriks'i müşterilerinin kullanımına açmak isteyen kurumların internet siteleri ile bütünlük sağlanması ve kurumun öncelikle sunmak istediği veri seti ve analiz araçları doğrultusunda müşteriye özel JavaMatriks sayfaları oluşturulabilmekte, ayrıca JavaMatriks ana menüsü ve detay menüleri talebe göre harici internet adresleri ile özelleştirilebilmektedir.

# **JAVA MATRİKS SERVER İÇİN YAZILIM VE DONANIM GEREKSİNİMLERİ**

## **Donanım Gereksinimleri**

- $\checkmark$  Intel Xeon İslemci 2.5+
- $\checkmark$  2 GB Ram
- $\times$  50 GB Harddisk 10000RPM+

#### **Bant Genişliği**

Ortalama kullanıcı başına 1.2 kbps bant genişliği kullanır.

## **Yazılım Gereksinimleri**

- $\checkmark$  Windows 2000, Windows 2003, Windows XP, Windows Vista İşletim Sistemi,
- Bilgisayarlarda Java Sun Virtual Machine ya da Microsoft Virtual Machine olma zorunluluğu.

# **JAVA MATRİKS HABERLEŞME YÖNTEMİ**

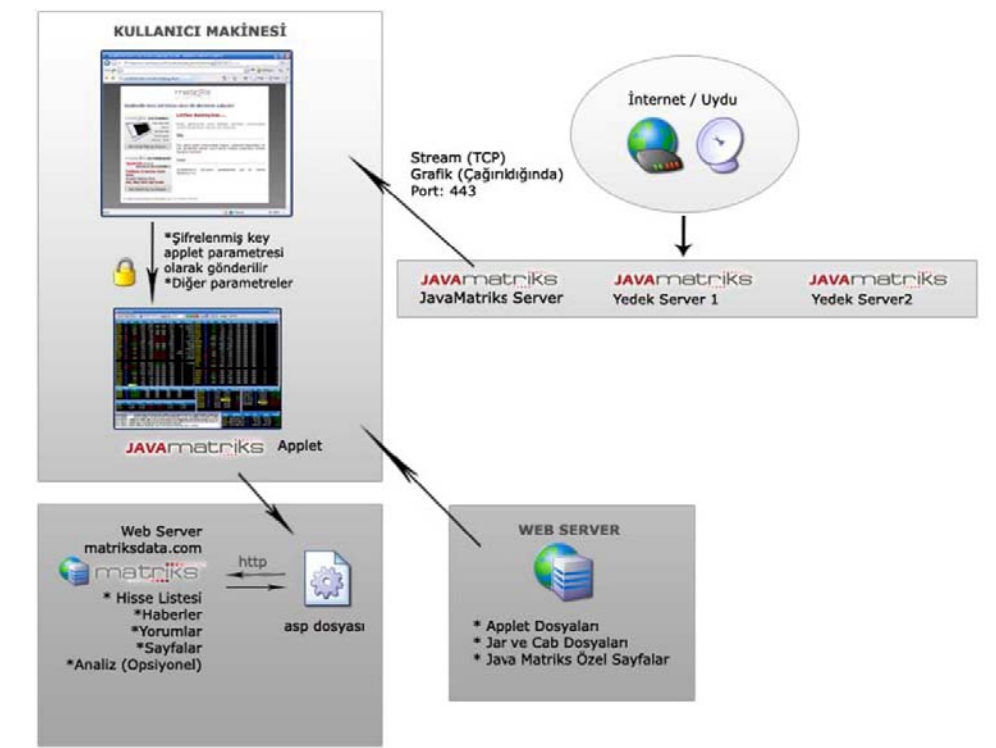

#### **MATRİKS Bilgi Dağıtım Hizmetleri**

 $\mathbb{R}$ Ù, ä ö  $\blacksquare$ ۰ × ٠

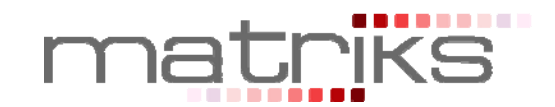

# **JAVA MATRİKS'TE BORSALAR İÇİN SAĞLANAN EKRANLAR**

## **İMKB İşlemleri**

- **Emir Giriş:** E**-**Broker uygulamasından İMKB piyasalarına emir gönderimi yaparken Alış emirleri,
	- o Piyasa fiyatından ya da seçilen limit fiyat üzerinden
	- o Normal, KİE (Kalanı İptal Et), KPY(Kalanı Pasife Yaz) tiplerinde gönderilebilir. Emir tipi Detay sekmesinden değiştirilebilir.

Satış emirleri,

- o Piyasa fiyatından ya da seçilen limit fiyat üzerinden
- o KİE (Kalanı İptal Et), KPY(Kalanı Pasife Yaz) ve Açığa Satış tiplerinde gönderilebilir. Emir tipi Detay sekmesinden değiştirilebilir.

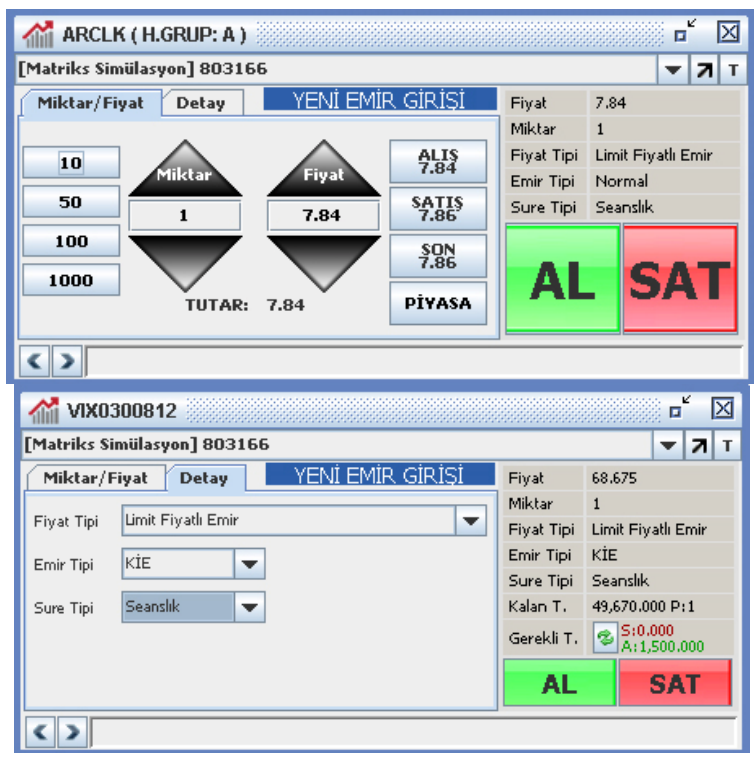

#### **Anlık Portföy:**

- o Kullanıcı portföyünde bulunan hisse senetleri,
	- Miktar, Miktar T1, Miktar T2
	- **Fivat, tutar**
	- Maliyet
	- Kar/Zarar bilgileri ile birlikte görüntülenir.
- o Hesap özeti bölümünde çekilebilir teminat, işlem limiti, bekleyen emir ve overall bilgileri anlık olarak verilir.
- **Günlük İşlemler:** Gün içinde yapılan işlemlerle ilgili bilgiler,
	- o Bekleyen Emirler
	- o Gerçekleşen Emirler
	- o İptal Edilmiş Emirler
	- o Hesap Bilgileri sekmelerinden takip edilebilir.

#### **MATRİKS Bilgi Dağıtım Hizmetleri**

**BOSH** 

o × ÷

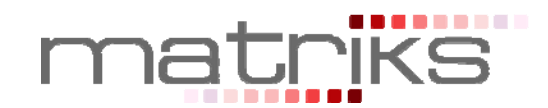

- **Ekstre:** Seçilen iki tarih aralığında, seçilen hesaba ilişkin hesap ekstresi
	- o Tarih
	- o Valör
	- o Açıklama
	- o Borç
	- o Alacak bilgileri ile görüntülenir.

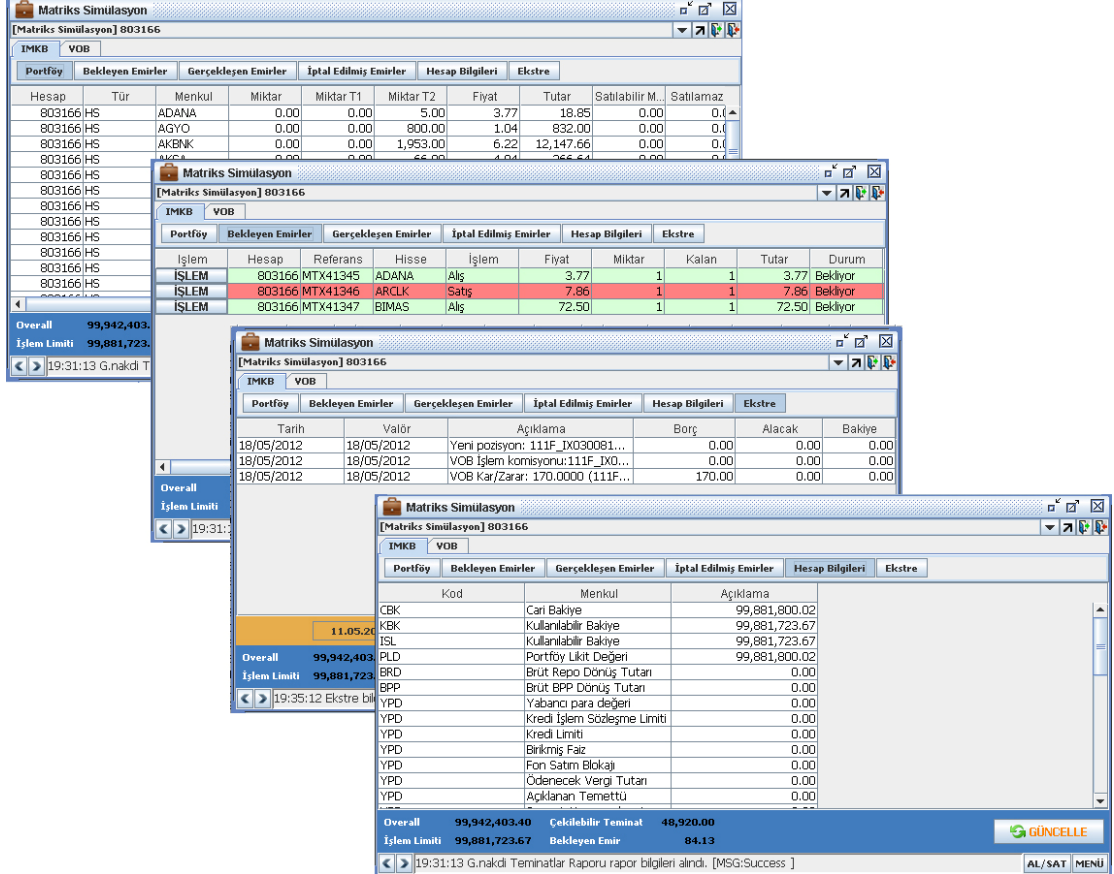

# **VOB İşlemleri**

- **Emir Giriş:** E**-**Broker uygulamasından VOB piyasalarına emir gönderimi yaparken Alış emirleri,
	- o Piyasa fiyatından ya da seçilen limit fiyat üzerinden
	- o Normal, KİE (Kalanı İptal Et), KPY(Kalanı Pasife Yaz) ve Şartlı Emir tiplerinde gönderilebilir. Emir tipi Detay sekmesinden değiştirilebilir.

Satış emirleri,

- o Piyasa fiyatından ya da seçilen limit fiyat üzerinden
- o KİE (Kalanı İptal Et), KPY(Kalanı Pasife Yaz), GİE(Gerçekleşmezse İptal Et) ve Şartlı Emir tiplerinde gönderilebilir. Emir tipi Detay sekmesinden değiştirilebilir.

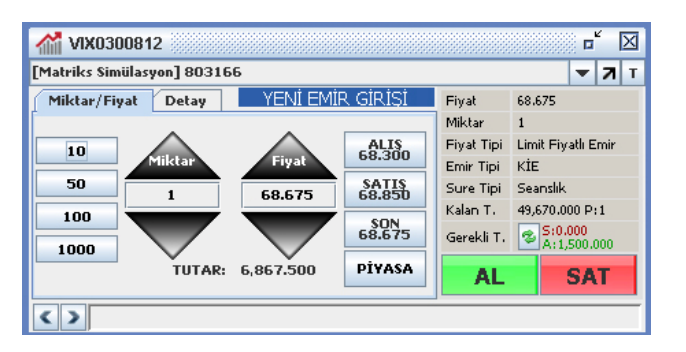

#### **MATRİKS Bilgi Dağıtım Hizmetleri**

٠ ē

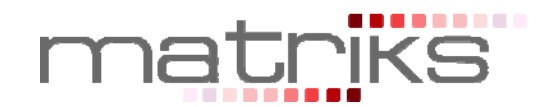

- **VOB İşlem Ekranları:** VOB piyasalarında yapılan işlemlerin bilgileri,
	- o Pozisyonlar
	- o Teminatlar
	- o Bekleyen Emirler
	- o Gerçekleşen Emirler
	- o İptal Edilmiş Emirler

Sekmeleri altında takip edilebilir.

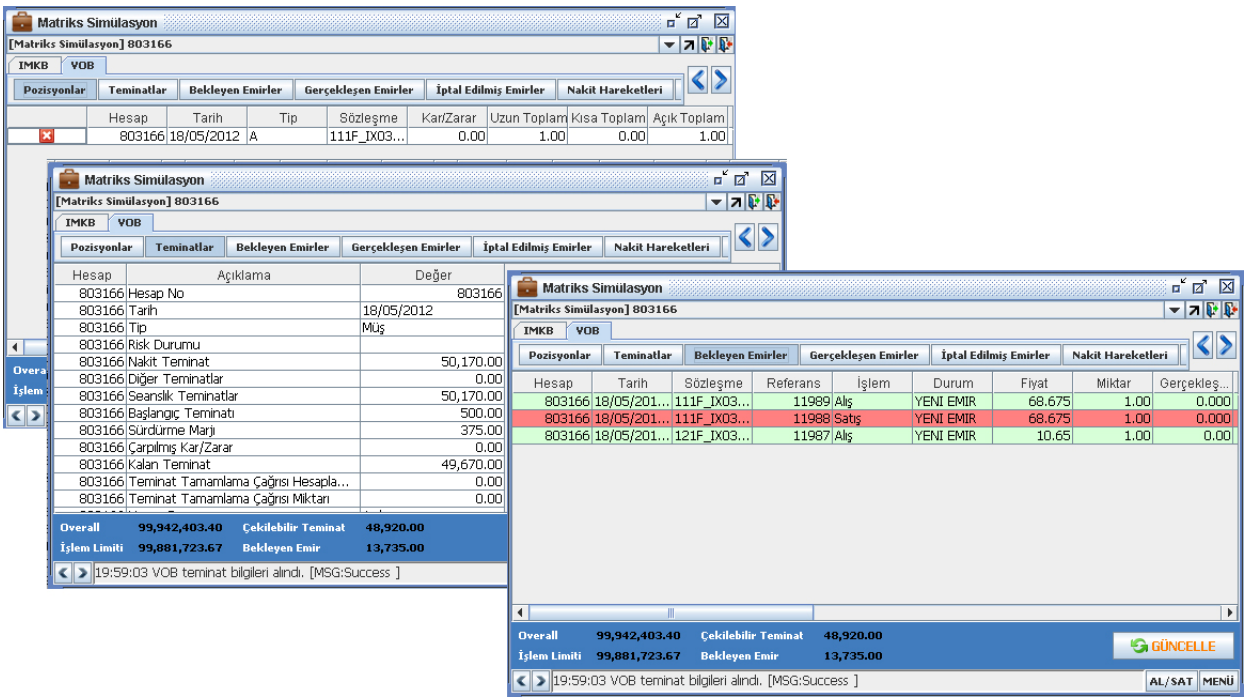

- **VOB Raporlar:** VOB piyasalarında yapılan işlemler için,
	- o Nakit Hareketleri
	- o Kar / Zarar
	- o Açık Pozisyon
	- o Gayrinakdi Teminatlar raporlarına ulaşılabilir.

# **APIC İLE PORTFÖYE CANLI BAĞLANTI**

APIC, aracı kurum emir iletim akışını takip ederek, sisteme bağlı müşterileri, emirlerinin durumundan anlık olarak haberdar eden bir sistemdir. Mevcut backoffice otomasyon yazılımı ne olursa olsun APIC entegrasyonu yapılabilmektedir.

## **Portföye Canlı Bağlantı Nedir?**

- E-Broker, Matriks Trader, Java Matriks ile klasik yöntemin aksine, borsadaki emir bilgileri eş zamanlı olarak takip edebilir
- "Portföye Canlı Bağlantı" özelliğini destekleyen aracı kurumlardaki emirlerin son durumu, borsa ile eş zamanlı olarak güncellenir.
- İletilen, Gerçekleşen, İptal Edilmiş emirler ve portföy-işlem limiti bilgileri anında ekranda güncellenir.
- Emir gerçekleştiğinde hem emir listesi güncellenir, hem de gerçekleşme uyarısı açılır.

#### **MATRİKS Bilgi Dağıtım Hizmetleri**

**BOOK** 

ū × ÷

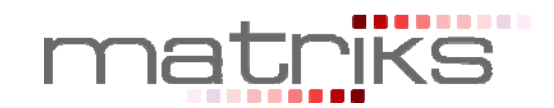

## **Portföye canlı bağlantının avantajları nelerdir ?**

- Emirler ve portföyün durumu eş zamanlı izlenebilir.
- Çok fazla sayıda emir gönderiliyorsa, emir listesinin güncellenme süresi de uzayacaktır. Ancak canlı bağlantı ile sorgulama yapılmasına gerek kalmaz. Emrin durumunu aracı kurum sunucusu "push" ile iletir.
- Sorgulama sayısı azalacağı için aracı kurum sistemlerinin performansı olumlu yönde etkilenir, sistemin daha hızlı çalışması sağlanır.
- Matriks'in koşullu emir sistemi ile birlikte yeni emir tipleri oluşturulabilir ve bunlar hızlı bir biçimde çalıştırabilir.

## **APIC Haberleşme Yöntemi**

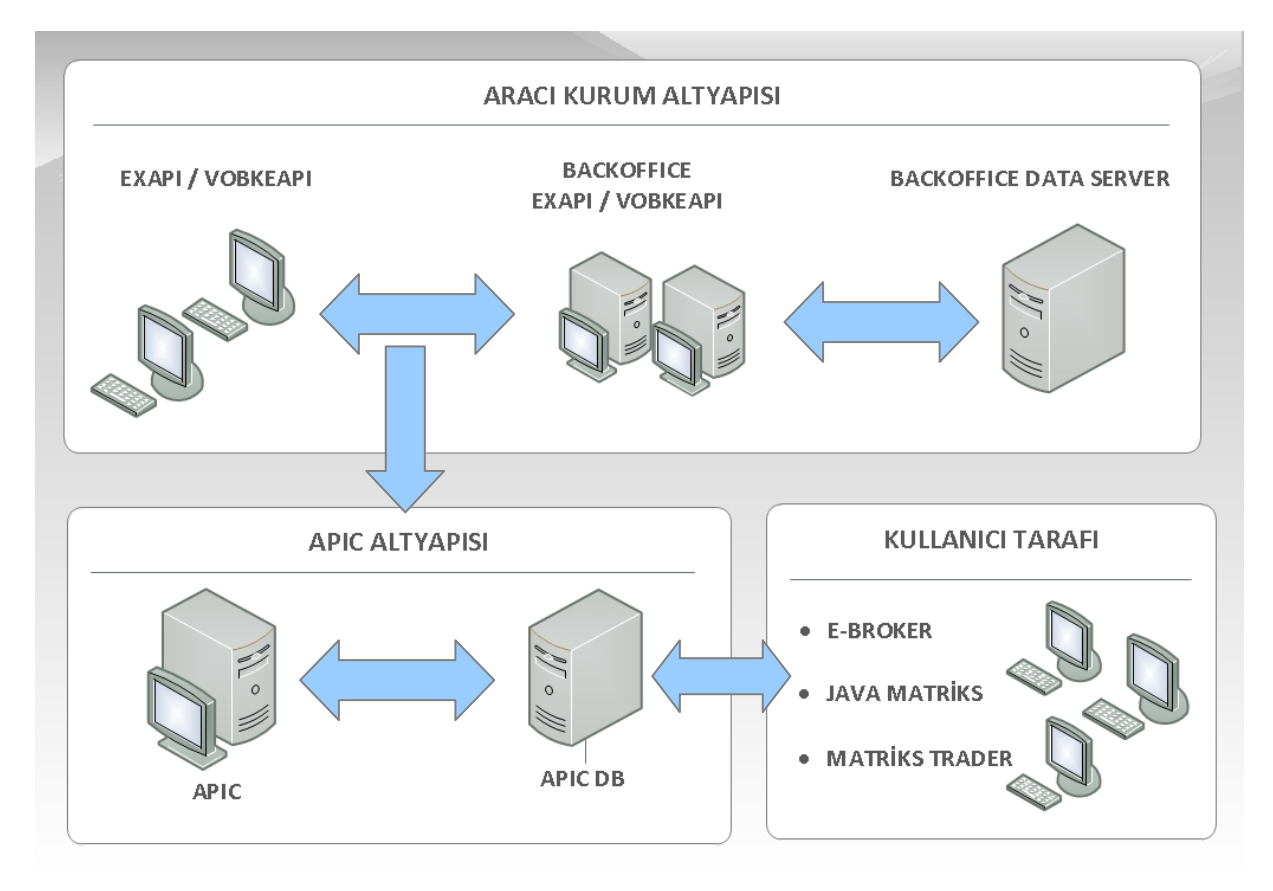

**NOT:** Sayılan özellikler aracı kurum otomaston paketinin yeteneklerine ve kurumun isteklerine göre farklılık gösterebilmektedir.

#### **MATRİKS Bilgi Dağıtım Hizmetleri**